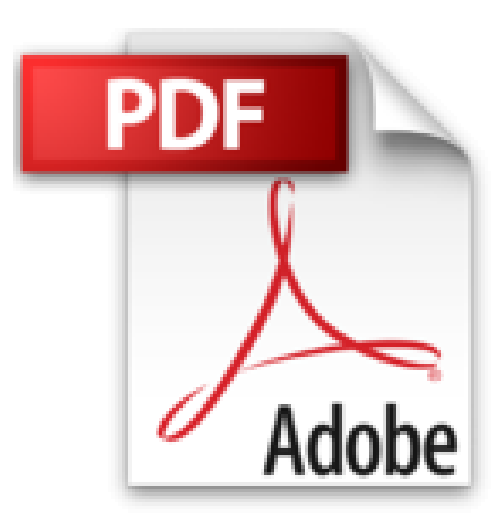

## **Conduire sa classe : 30 conseils en video**

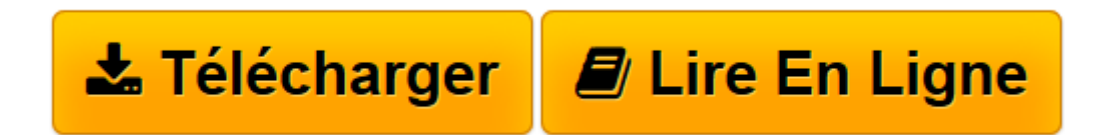

[Click here](http://bookspofr.club/fr/read.php?id=2725634822&src=fbs) if your download doesn"t start automatically

## **Conduire sa classe : 30 conseils en video**

Boualem Aznag, Stéphane Grulet

**Conduire sa classe : 30 conseils en video** Boualem Aznag, Stéphane Grulet

**[Télécharger](http://bookspofr.club/fr/read.php?id=2725634822&src=fbs)** [Conduire sa classe : 30 conseils en video ...pdf](http://bookspofr.club/fr/read.php?id=2725634822&src=fbs)

**[Lire en ligne](http://bookspofr.club/fr/read.php?id=2725634822&src=fbs)** [Conduire sa classe : 30 conseils en video ...pdf](http://bookspofr.club/fr/read.php?id=2725634822&src=fbs)

## **Téléchargez et lisez en ligne Conduire sa classe : 30 conseils en video Boualem Aznag, Stéphane Grulet**

184 pages Présentation de l'éditeur

Cet ouvrage donne aux **enseignants**, notamment aux jeunes entrant dans le métier, des **conseils concrets, pratiques, et méthodologiques** pour gérer leur **classe** et animer des séances d' **enseignement**.

Il est organisé en **4 parties** :

Organiser sa **classe** Construire et mettre en œuvre son **enseignement** Prendre en compte la diversité des **élèves** Maîtriser les gestes professionnels et le rôle de l'**enseignant**

Il aborde **30 séquences** de type :

aménager sa **classe**, écrire et utiliser son **cahier journal**, **ritualiser les apprentissages**, instaurer des transitions entre les **séances**, **différencier sa pédagogie**, évaluer les **élèves**, préparer et animer sa première journée de **classe**...

Véritable originalité, pour chacun des **30 séquences**, les propos du livre sont enrichis par de **courtes vidéos**, d'environ 2 minutes.

Ces **situations concrètes**, qui montrent la **réalité de terrain** et offrent des **exemples de mises en œuvre**, ont été tournées dans des classes de maternelle et de primaire.

\*\*\*\*\*\*\*\*\*\*\*\*\*\*\*\*\*\*\*\*\*\*\*\*\*\*\*\*\*\*\*\*\*\*\*\*

CD-Rom pour Mac et PC

Configurations requises : PC : Windows XP, 7, 8, 10 Mac : IOS 10.5, 10.6, 10.7, 10.8, 10.9, 10.10, 10.11, 10.12 Flash Player 11 Internet Explorer 8 ou versions ultérieures, Firefox version 3.4 ou versions ultérieures, Chrome, Safari, Opera toutes versionsBiographie de l'auteur **Boualem Aznag** est animateur chargé de la conduite de projets d'enfants. Il est également réalisateur.

**Stéphane Grulet** est professeur des écoles en CE1 au pôle scolaire de Tournes (Ardennes). Animateur, formateur et directeur de centre de loisirs depuis 1991, il a travaillé sur deux aspects importants du temps libre des enfants : l'importance du jeu d'une part, et la participation des enfants et des jeunes d'autre part. Sur les aspects d'éducation à la citoyenneté, il a animé pendant plusieurs années à Vrigne-au-Bois (Ardennes) un projet de centre de loisirs axé sur la participation des enfants.Il partage cette expérience dans un film documentaire intitulé : " Médérick, Coralie et compagnie ". Avec l'association départementale des Francas des Ardennes, il est l'auteur d'un CDRom ressources à destination des éducateurs sur les droits de l'enfant. Concernant l'importance du jeu, il a développé pendant plusieurs années un centre d'activités ludiques estival à destination des enfants des centres de loisirs. A partir de cette expérience, il a co-écrit un fichier d'activités " Grands jeux " avec la fédération nationale des Francas.En classe, Stéphane Grulet utilise le jeu comme l'un des moyens d'apprentissage. EN 2010, il publie : " Aider les élèves en français et en maths : 36 séquences de jeux ". Il laisse également une grande place aux technologies de la communication. Il anime avec ses élèves un " radioblog " sur internet. Ce projet permet de développer les compétences liées à la lecture en cycle 2, et entrer en contact avec des auteurs de littérature de jeunesse.Passionné par l'image, l'éducation aux médias, et la vidéo numérique, il réalise chaque année avec sa classe un film, ce qui permet de travailler notamment la production d'écrits.

Download and Read Online Conduire sa classe : 30 conseils en video Boualem Aznag, Stéphane Grulet #QSMG2DI8ZY6

Lire Conduire sa classe : 30 conseils en video par Boualem Aznag, Stéphane Grulet pour ebook en ligneConduire sa classe : 30 conseils en video par Boualem Aznag, Stéphane Grulet Téléchargement gratuit de PDF, livres audio, livres à lire, bons livres à lire, livres bon marché, bons livres, livres en ligne, livres en ligne, revues de livres epub, lecture de livres en ligne, livres à lire en ligne, bibliothèque en ligne, bons livres à lire, PDF Les meilleurs livres à lire, les meilleurs livres pour lire les livres Conduire sa classe : 30 conseils en video par Boualem Aznag, Stéphane Grulet à lire en ligne.Online Conduire sa classe : 30 conseils en video par Boualem Aznag, Stéphane Grulet ebook Téléchargement PDFConduire sa classe : 30 conseils en video par Boualem Aznag, Stéphane Grulet DocConduire sa classe : 30 conseils en video par Boualem Aznag, Stéphane Grulet MobipocketConduire sa classe : 30 conseils en video par Boualem Aznag, Stéphane Grulet EPub

## **QSMG2DI8ZY6QSMG2DI8ZY6QSMG2DI8ZY6**